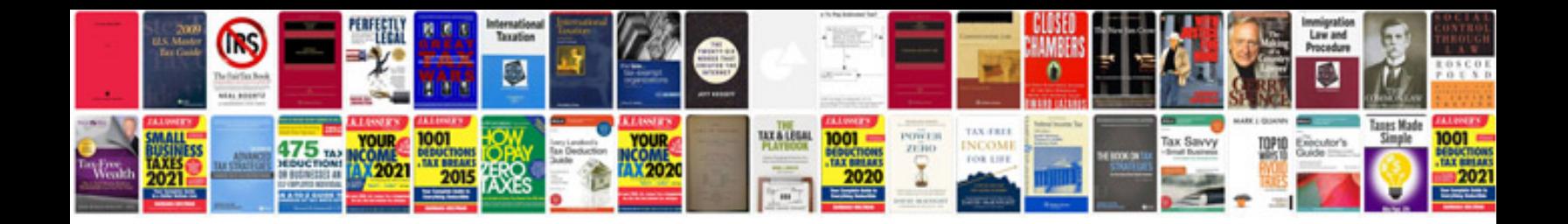

**Sciphone i68 manual**

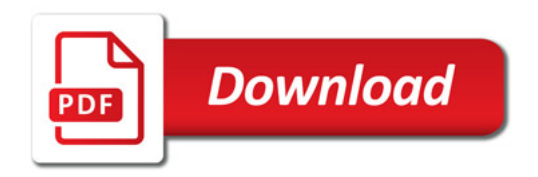

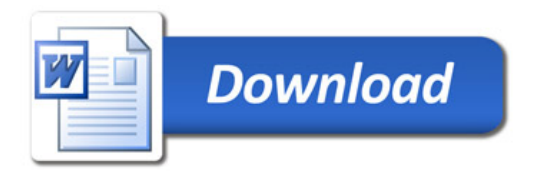